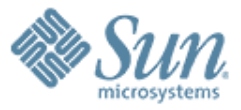

#### **CrossBow: From Hardware Virtualized NICs t\ to Virtualized Networks Sunay Tripathi, Nicolas Droux, Thirumalai Srinivasan, Kais Belgaied Aug 17th. 2009**

**Sigcomm VISA 2009, Barcelona**

**Sunay Tripathi, Distinguished Engineer, Sun Microsystems Inc [Sunay.Tripathi@Sun.Com](mailto:Sunay.Tripathi@Sun.Com)**

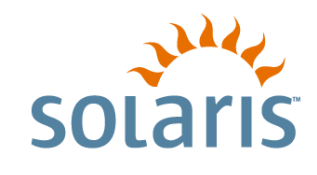

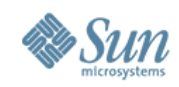

# **Key Issues in Network Virtualization**

- Fair or Policy based resource sharing in virtualized environments
	- > Bandwidth
	- > NIC Hardware resources including Rx/Tx descriptors
	- > Processing CPUs
- Overheads due to Virtualization
	- > Latency
	- > Extra processing
	- > Throughput
- Security
	- > New threats to L2 network
- Where to solve the problem?
	- > Switches
	- $>$  L3/L4 devices
	- > Hosts

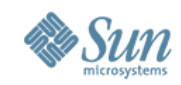

# **Crossbow: Solaris Networking Stack**

- 8 years of development work to achieve
	- > Scalability across multi-core CPUs and multi-10gigE bandwidth
	- > Virtualization, QoS, High Availibility designed in
	- > Exploit advanced NIC features
- Key Enabler for
	- > Server and Network Consolidation
	- > Open Networking
	- > Cloud computing

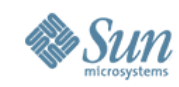

### **Crossbow "Hardware Lanes"**

Ground-Up Design for multi-core and multi-10GigE

- Linear Scalability using '*Hardware Lanes*' with dedicated resources
- Network Virtualization and QoS designed in the stack
- More Efficiency due to '*Dynamic Polling and Packet Chaining*'

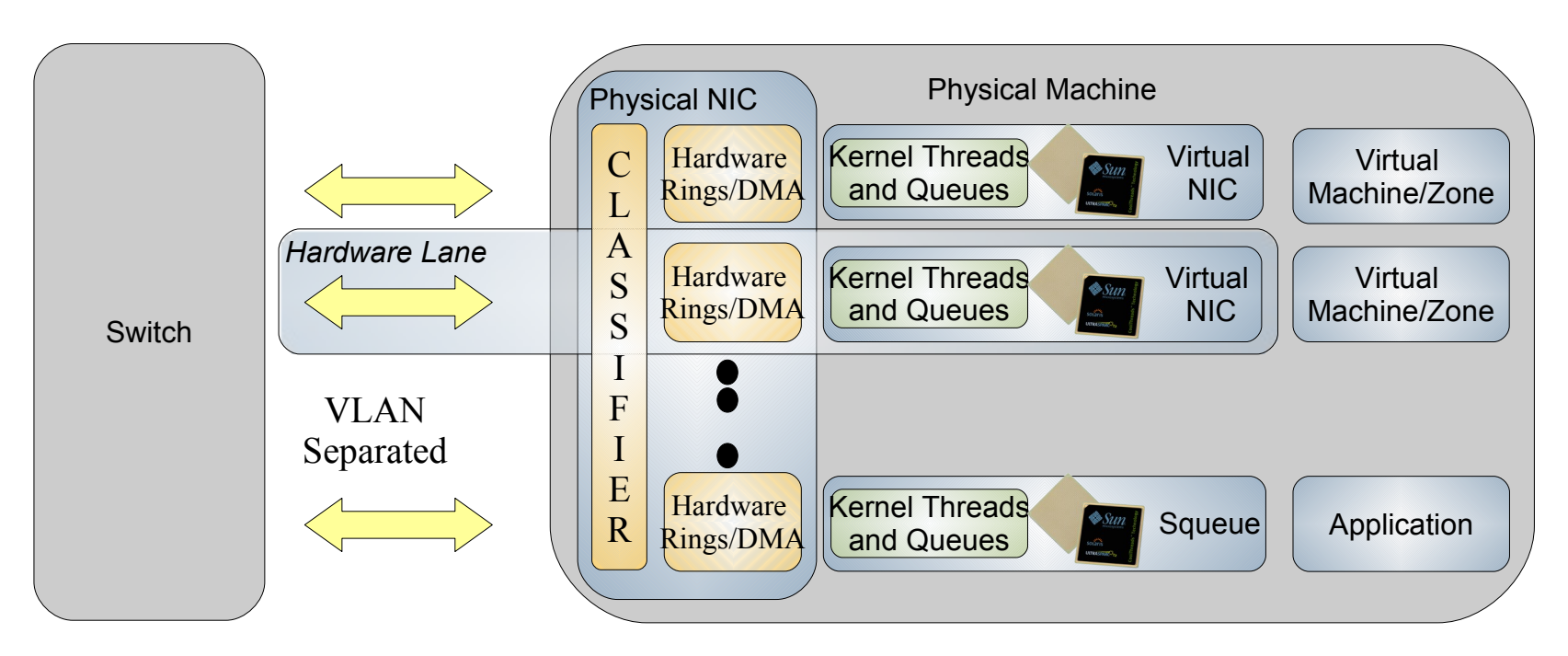

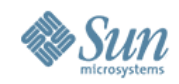

# **Hardware Lanes and Dynamic Polling**

- Partition the NIC Hardware (Rx/Tx rings, DMA), kernel queues/threads, and CPU to allow creation of "Hardware Lane" which can be assigned to VNICs & Flows
- Use Dynamic Polling on Rx/Tx rings to schedule rate of packet arrival and transmission on a per lane bassis
- Effect of dynamic polling

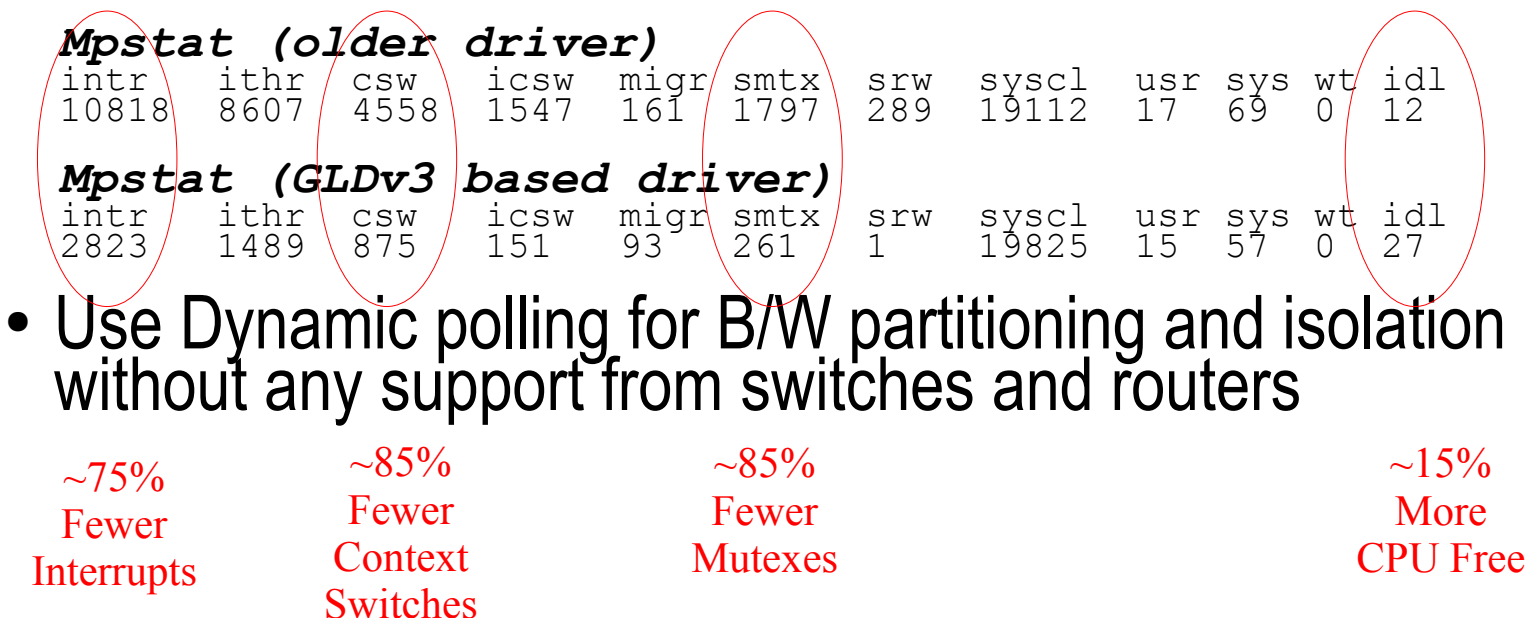

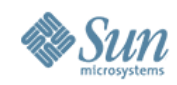

## **Virtual Network Containers**

#### **Virtualization**

- Flows
- Virtual NICs & Virtual Switches
- Virtual Wire

#### **Resource Control**

- Bandwidth Partitioning
- NIC H/W Partitioning
- CPUs/pri assignment

#### **Observability**

- Real time usage for each Link/flow
- Finer grained stats per Link/flow
- History at no cost

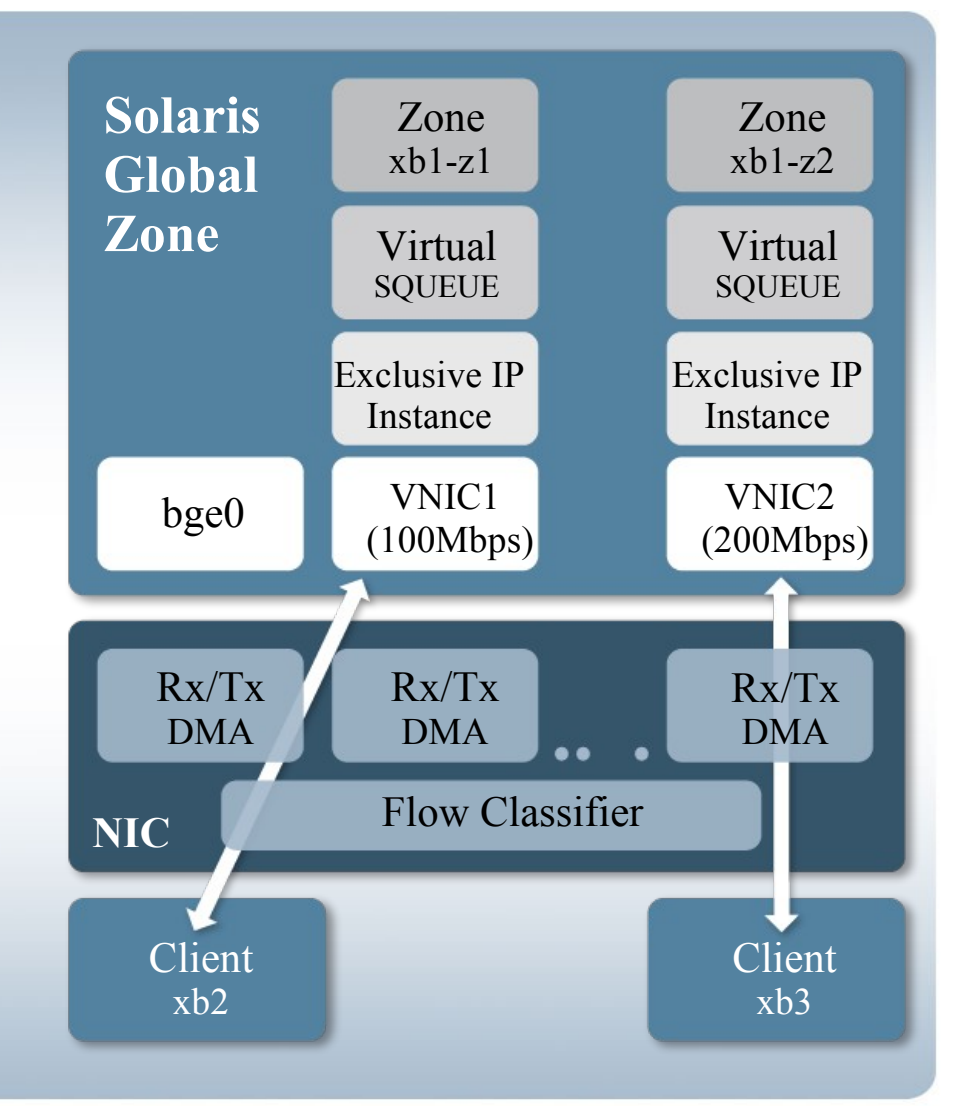

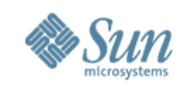

# **Virtual NIC (VNIC) & Virtual Switches**

#### Virtual NICs

#### > Functionally physical NICs:

- > IP address assigned statically or via DHCP and snooped individually
- > Appear in MIB as separate '*if*' with configured link speed shown as '*ifspeed*'
- > VNICs can be created over Link Aggregation on can be assigned to IPMP groups for load balancing and failover support
- > VNICs Can have multiple hardware lanes assigned to them
- > Can be created over physical NIC (without needing a Vswitch) to provide external connectivity with switching done in NIC H/W
- > VNICs have configurable link speed, CPU and priority assignment
- > Standards based End to End Network Virtualization
	- > VLAN tags and Priority Flow Control (PFC) assigned to VNIC extend Hardware Lanes to Switch
- > No configuration changes needed on switch to support virtualization

#### Virtual Switches

> Can be created to provide private connectivity between Virtual Machines

www.opensolaris.org/os/project/crossbow **7**

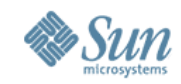

# **Virtual NIC & Virtual Switch Usage**

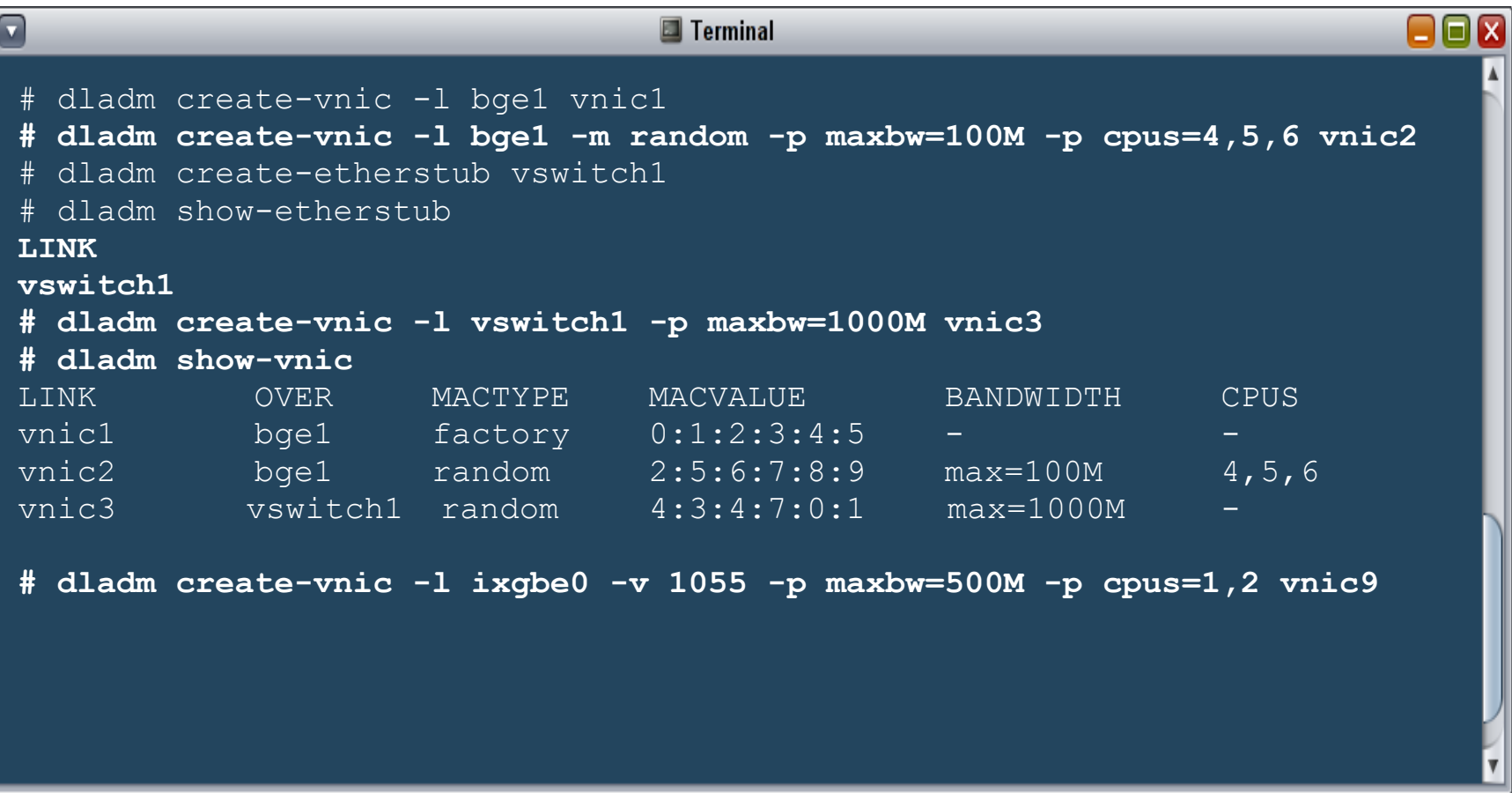

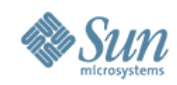

#### **Physical Wire w/Physical Machines**

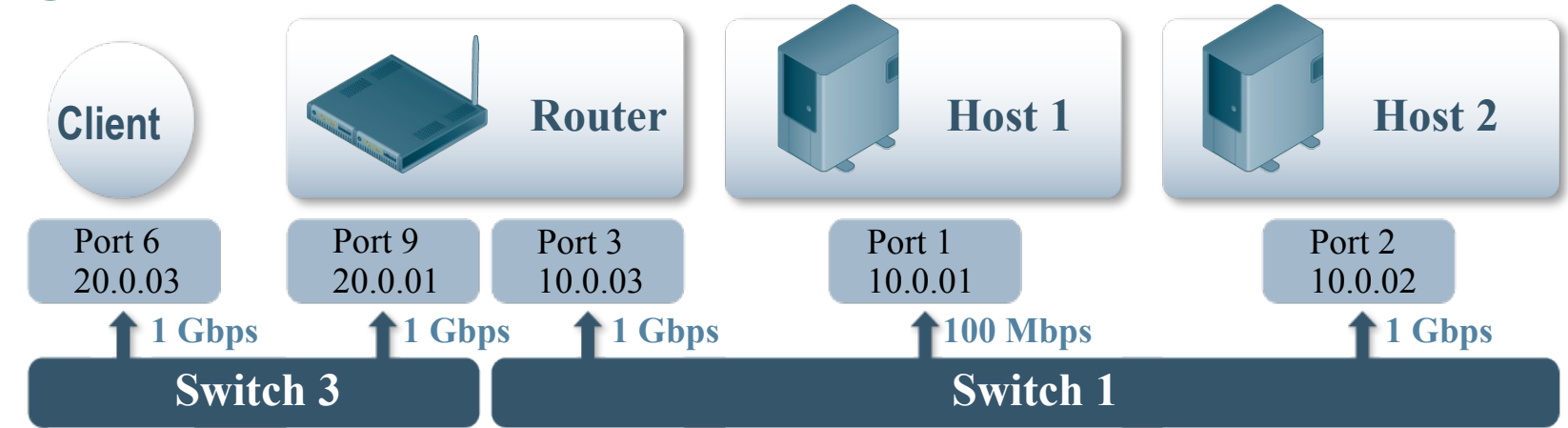

#### **Virtual Wire w/Virtual Network Machines**

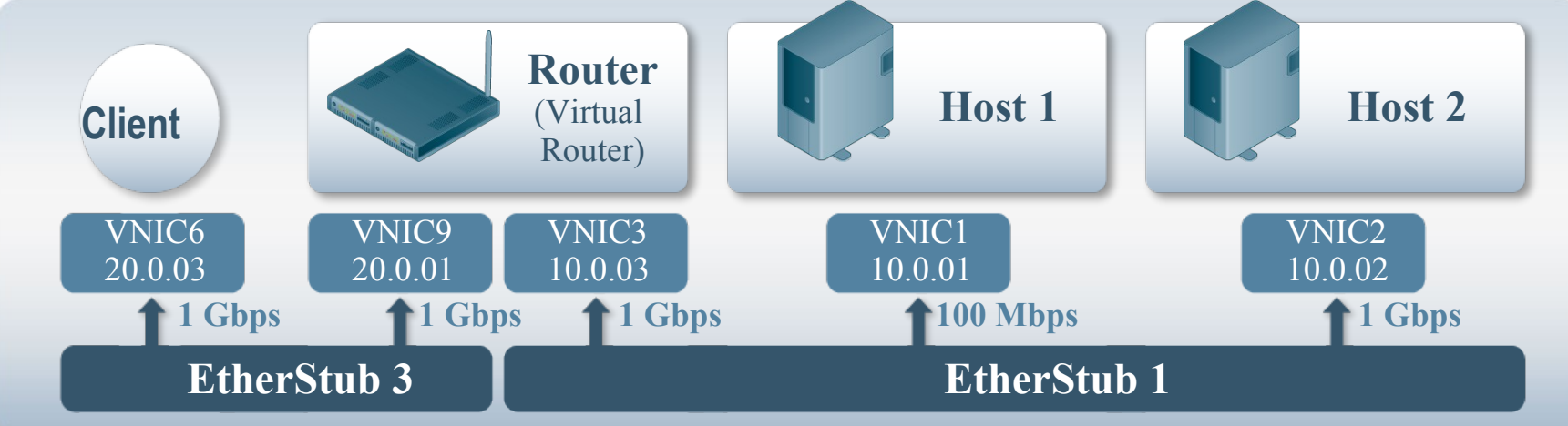

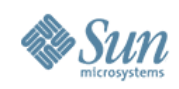

# **Related Work**

- Commercial/Products
	- > Vmware Hypervisor
	- > Linux/Xen Hypervisor
	- > Cisco UCS/VMware based solutions
- Research Community
	- > OpenFlow programmable switch
	- > Various Linux/BSD based efforts

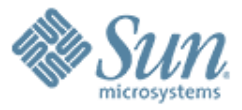

# **BACKUP**

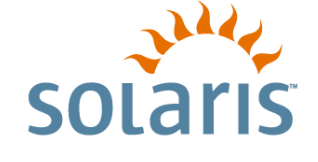

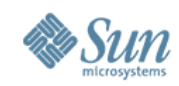

# **Solaris Core Network Functionality**

- Networking Services
	- > Routing Protocols using Quagga
	- > L3/L4 Load Balancer kernel modules
	- > IP Firewall (IPFilter)
	- > DNS, DHCP, NTP, SIP, VOIP, etc
- Scalable & Virtualized Network Stack
	- > Kernel Socket & Socket Filter
	- > Modernized TCP/IP Stack
	- > QoS: B/W limits, Priorities, CPU bindings
	- > IP Multi Pathing (IPMP)
	- > IP Tunneling
	- > Defense against DDoS attacks
- Crossbow: Virtual Networking
	- > VNICs, VSwitches, VWire
	- > Service Virtualization (Flows)
	- > L2 Services: Classification, Filtering
- Generic LAN Driver v3 GLDv3
	- > Aggregation
	- > Vanity Names
	- > Drivers (1GbE and 10GbE, FCoE, IPoIB)

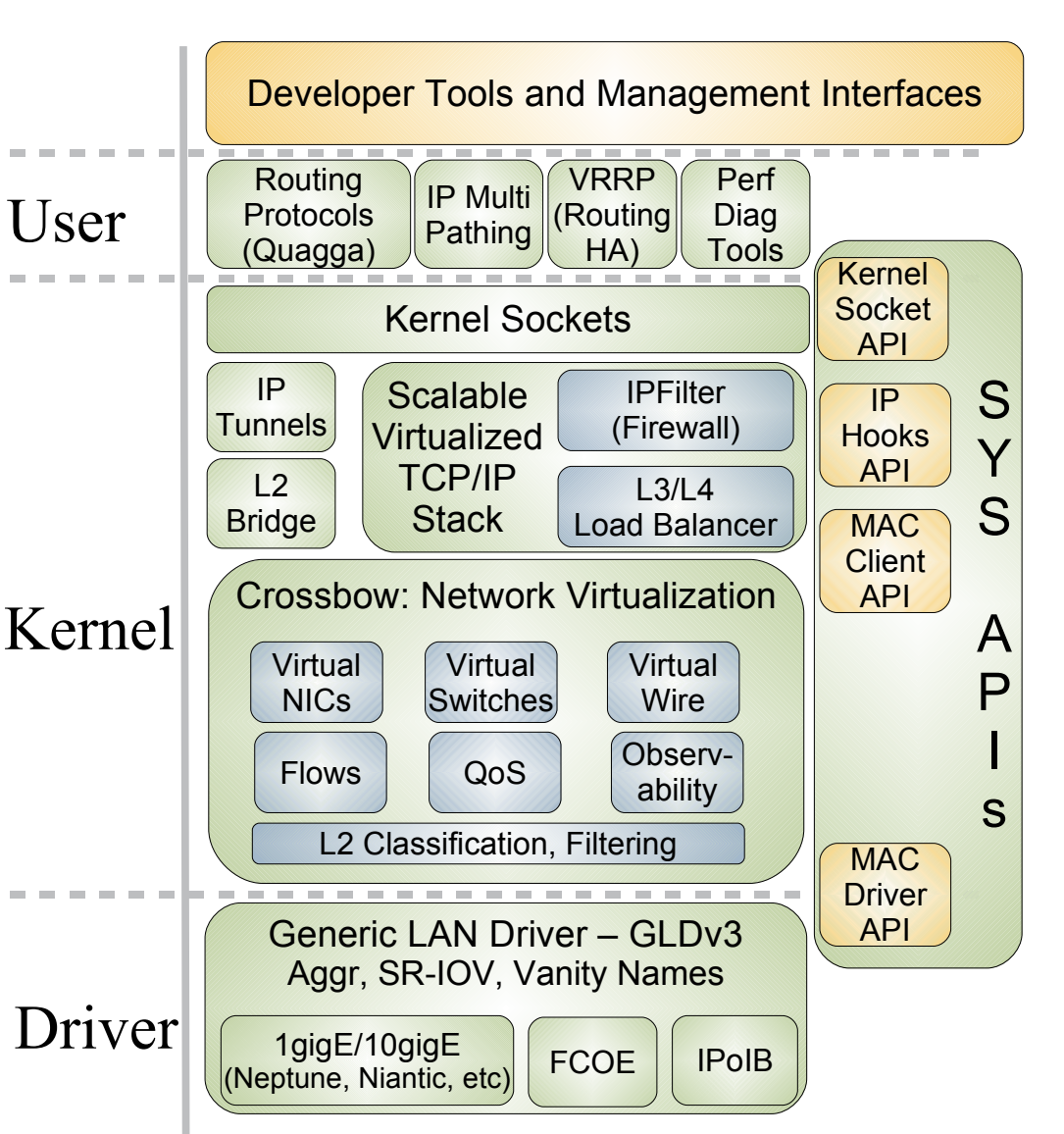

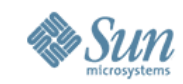

### **Crossbow** *Flows***: Service Virtualization**

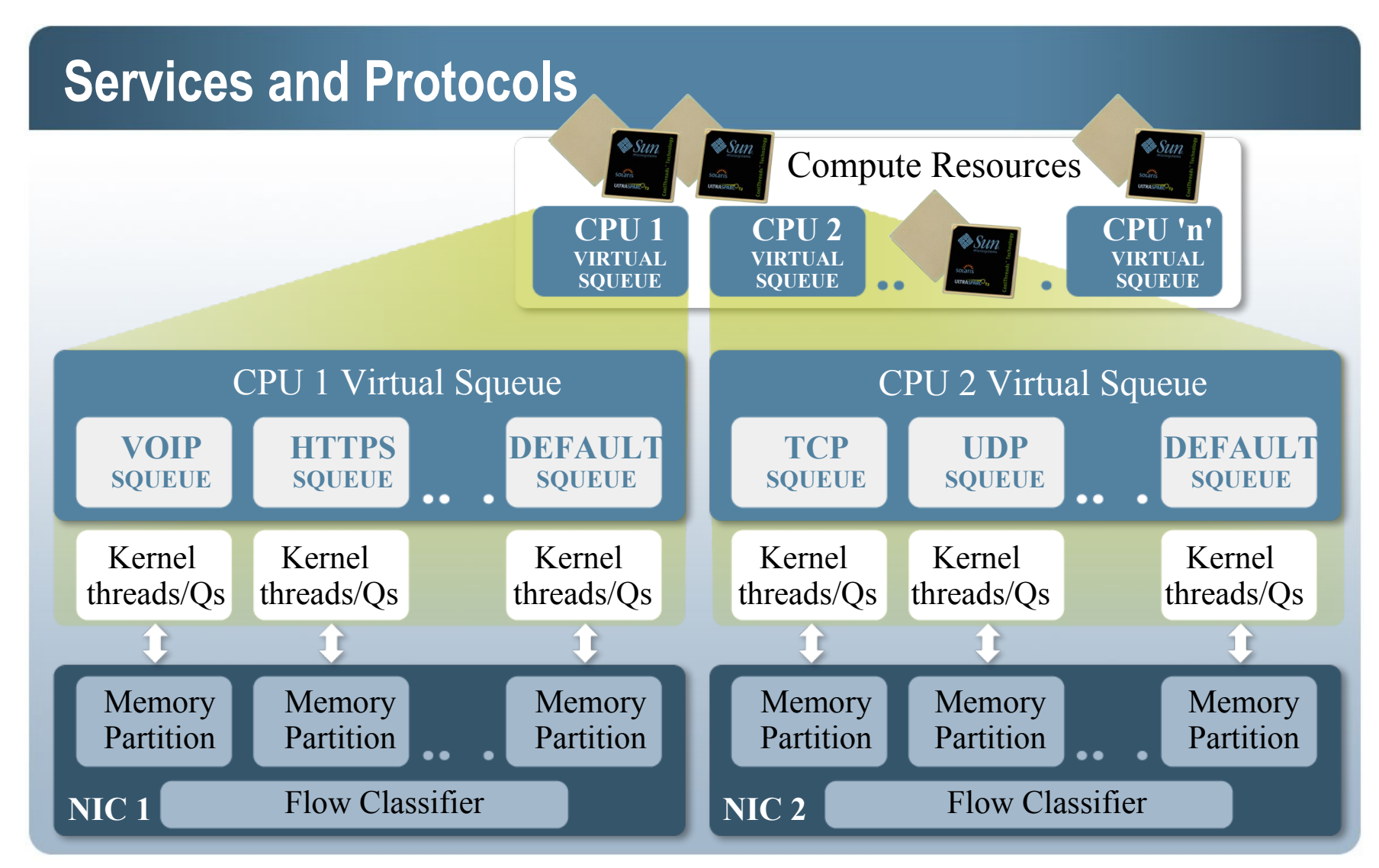

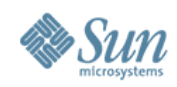

# **Crossbow** *Flows*

Crossbow *Flows* based on:

- > Services (protocol + remote/local ports)
- > Transport (TCP, UDP, SCTP, iSCSI, etc)
- > Remote and local IP addresses
- > Remote IP Subnets
- > DSCP labels

#### Following attributes can be set on each *Flow*

- > B/W limits
- > Priorities
- > CPUs

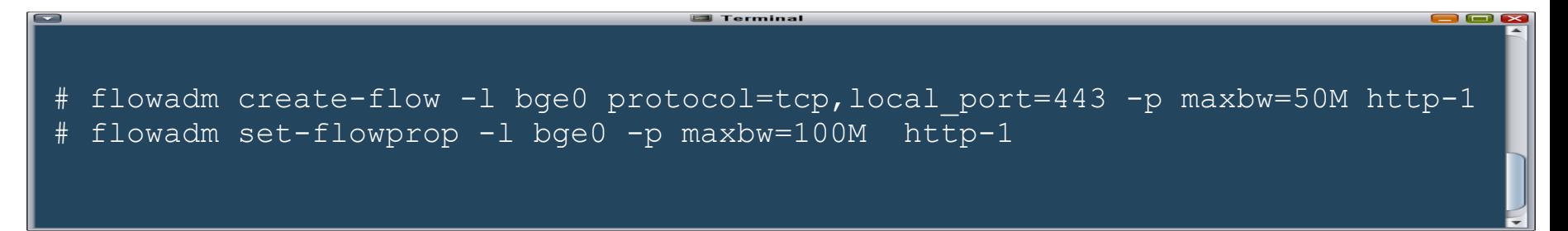

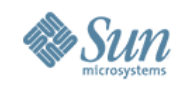

### **Virtual Machines**

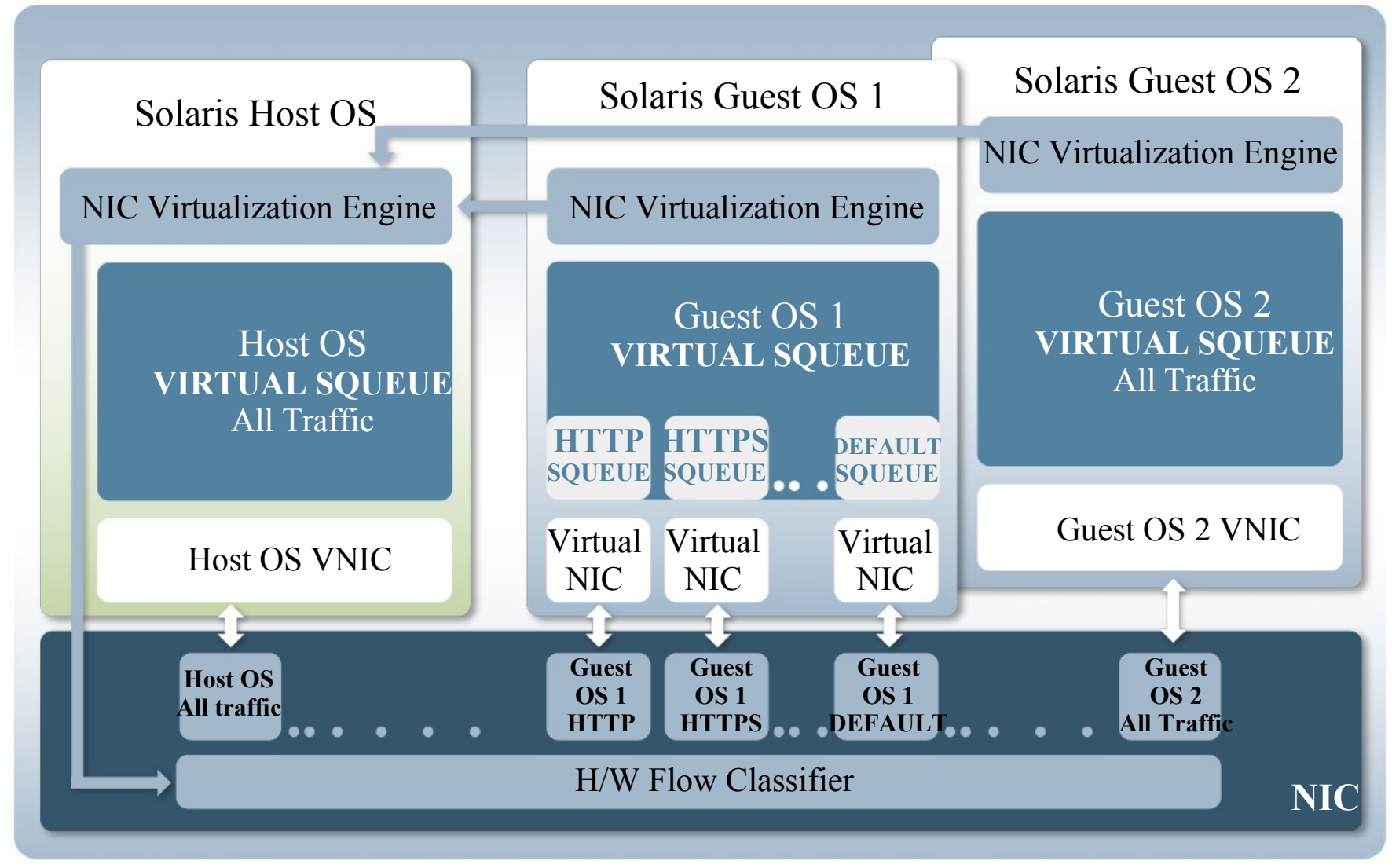

www.opensolaris.org/os/project/crossbow **15**

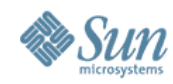

# **Dynamic Polling: Effect on Throughput**

#### High Load TCP Read/Write Test 5 Clients (pktsz=1500; wrtsz=8k)

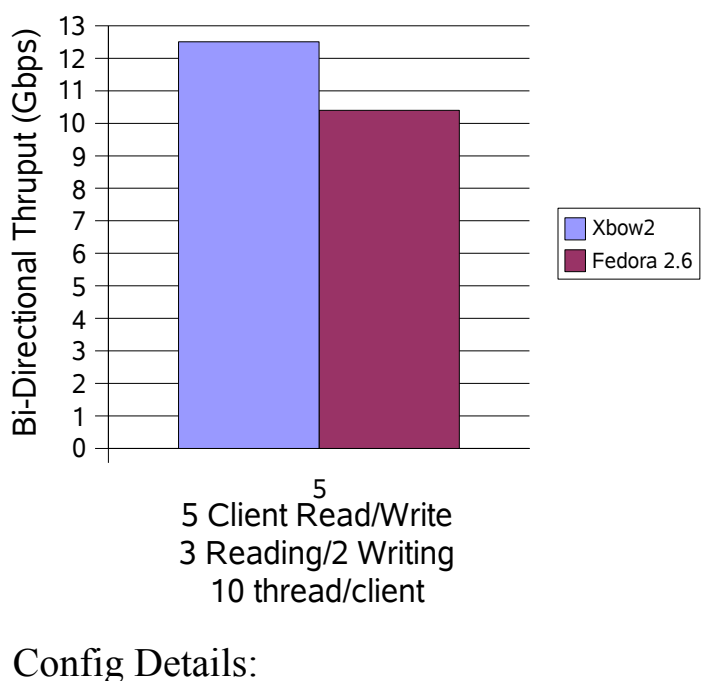

5 Client; 1 Server – 10GigE Links 3 Clients reading (10 thread each) 2 Clients writing (10 thread each) All Client/Sever: x4150 dual soc 8x2.8Ghz Intel CPU 10 GigE NIC – Intel Oplin (ixgbe)

#### Pkts Rcv'd via interrupt/poll

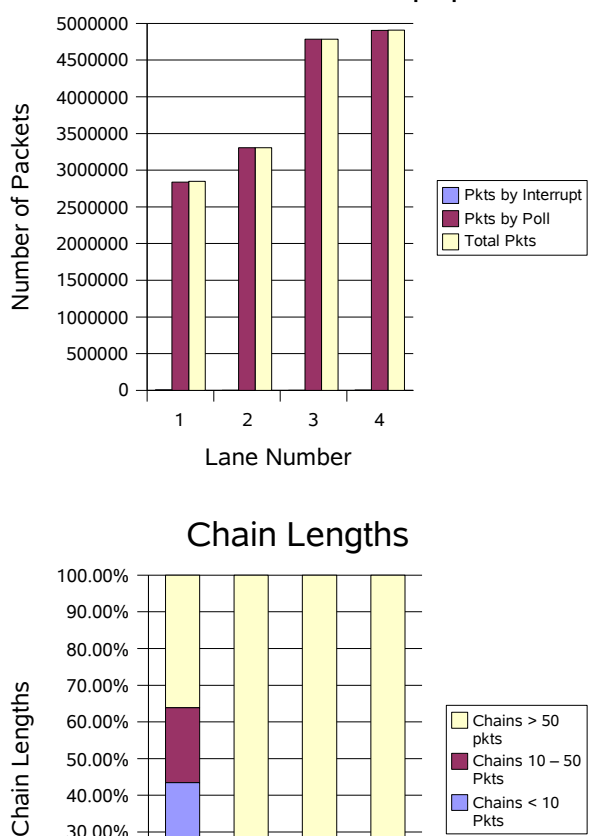

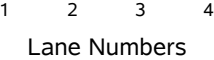

**Pkts** 

0.00% 10.00% 20.00% 30.00%

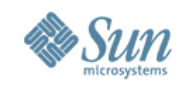

# **Dynamic Polling: Effect on Latency**

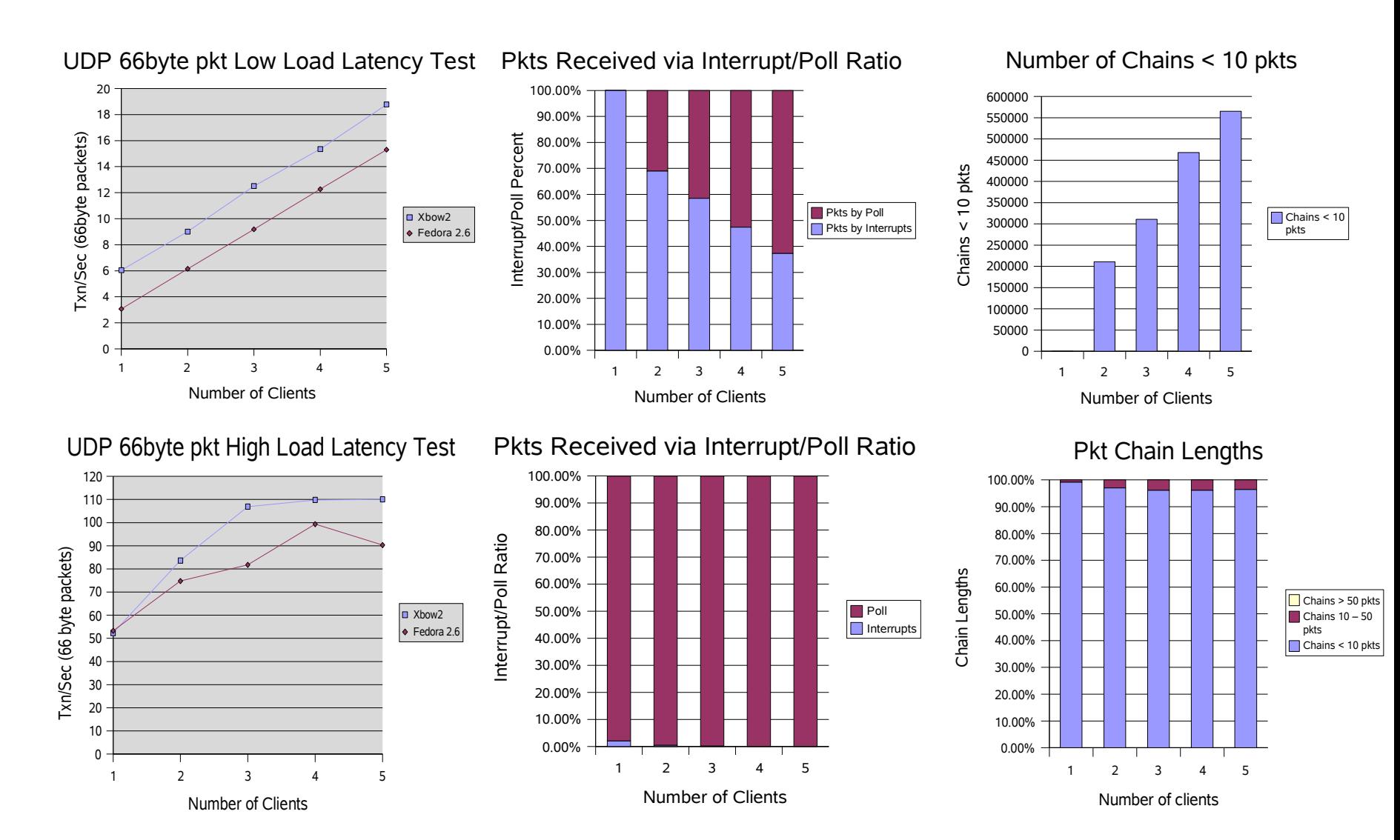

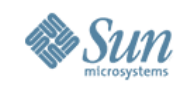

# **Defense against DOS/DDOS**

- DDOS have the ability to cripple entire server farms and all services offered by them
- Only the impacted services or virtual machine takes the hit instead of the entire grid
- Under attack, impacted services start all new connections under lower priority flow with limited bandwidth
- Connections transition to appropriate priority stacks after application authentication
- IDS systems can use Crossbow APIs to create '0' B/W flows based on remote IP addresses or subnets of the attackers and minimize their impact

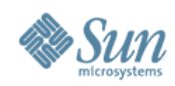

#### **Virtual Network Machines Networking as a Service (NaaS)**

- Virtual Network Machines Networking as a Service
	- Monetize via the subscription model in cloud using virtualized networking services like vRouter, vloadbalancer, vFirewall, vDHCPserver, vDNSserver, etc
- Virtualized Networking Services wrapped in Solaris Zone/Xen/VB running on dedicated Networking blades/appliance
	- Open Source Virtualized Networking Services
	- VNICs and Vswitches provide the virtualized ports similar to physical ports
	- Enable Virtual Networks with configurable link speeds using Virtual Wire
- Management for a Virtual Network Machines
	- Solaris command line
	- Cisco Style 'cli'
	- Web based

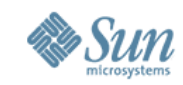

#### **Virtual Network Machine Appliance for the cloud**

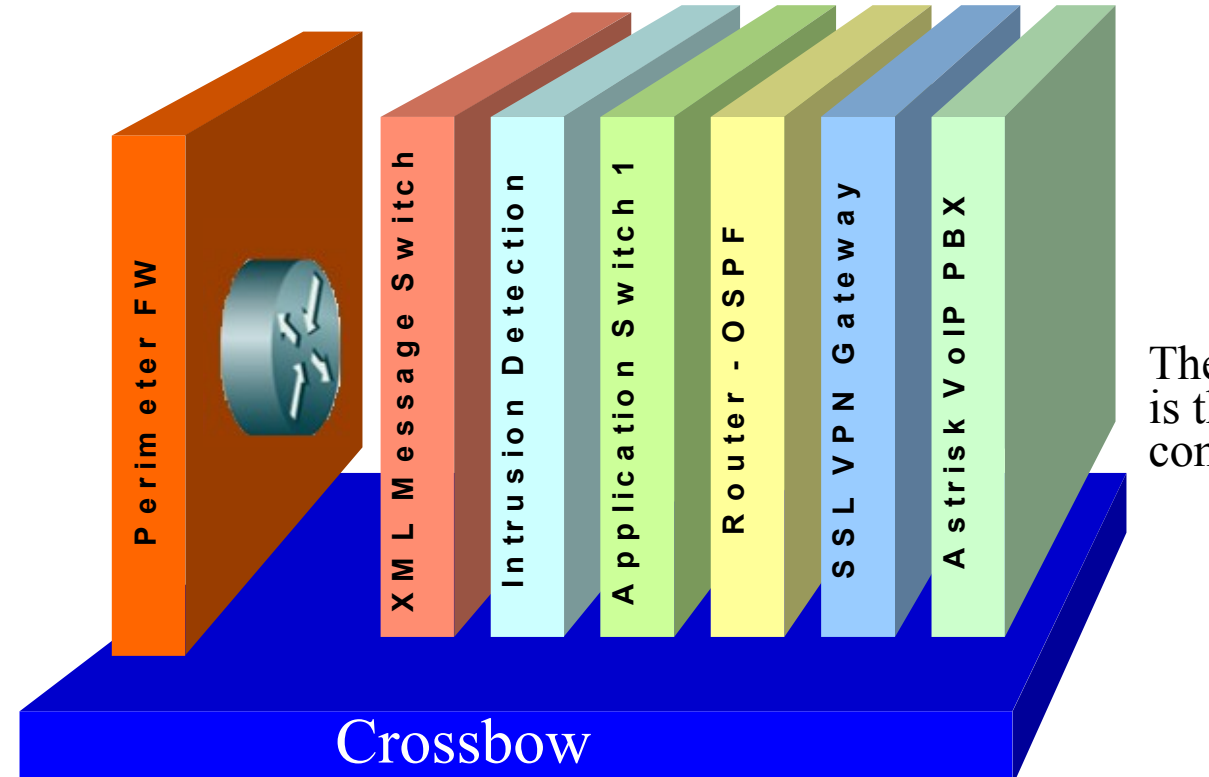

The network is the computer

#### **Networking as a Service (Naas) Subscription based or dedicated appliance**

www.opensolaris.org/os/project/crossbow **20**

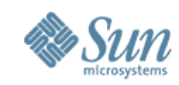

### **Virtual Network Machines over 10Gbe**

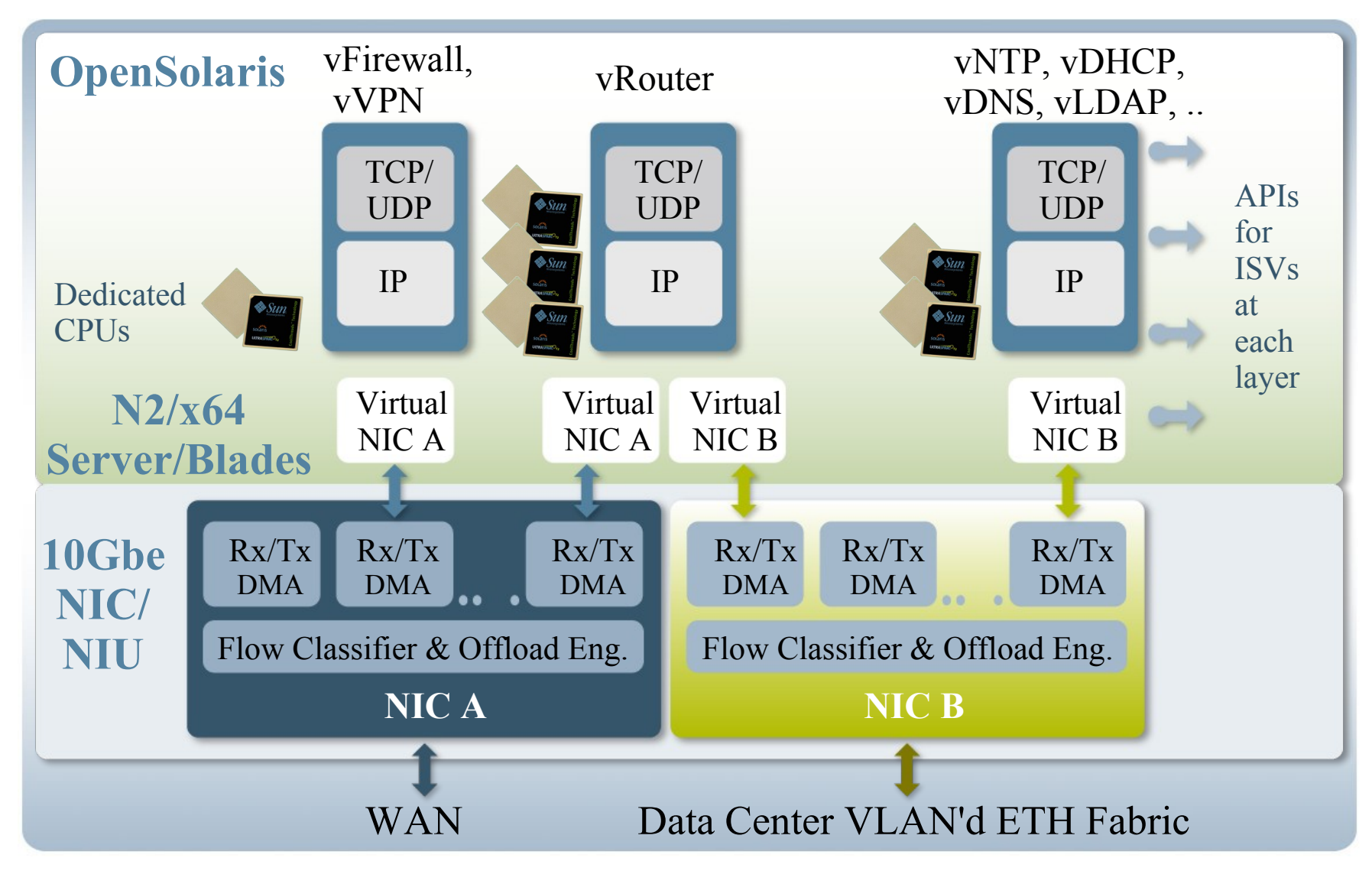

www.opensolaris.org/os/project/crossbow **21**

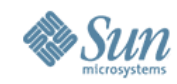

# **Cloud Virtual Machines over 40Gbs IB**

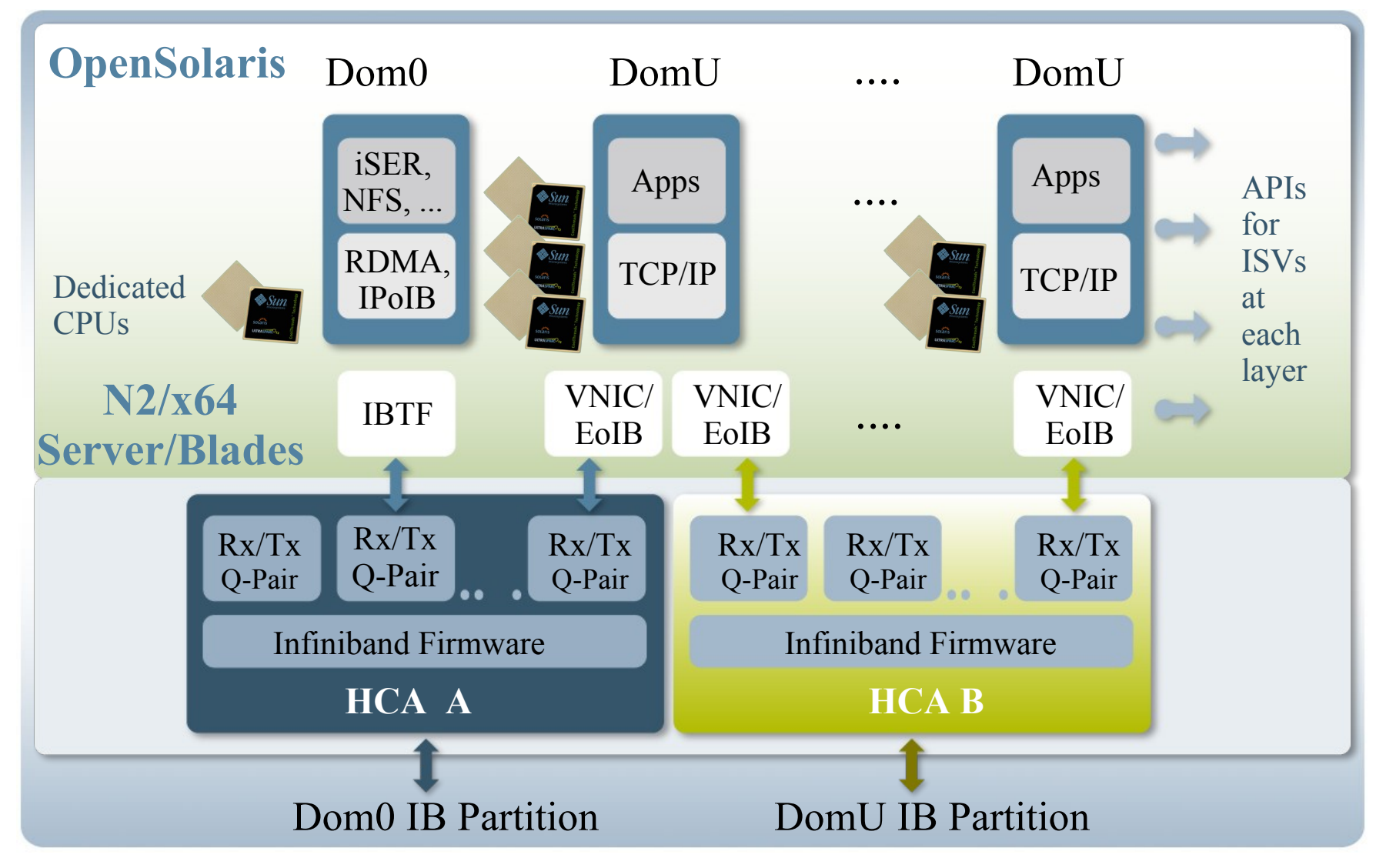

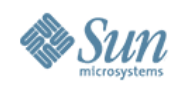

# **Open Storage Networking**

- Priority Based Flow Control (PFC)
	- > 8 ethernet virtual lanes with their own pause mechanism
	- > Extend the Crossbow H/W Virtualized Lanes to the switch
- Enhanced Transmission Selection (ETS)
	- > Add Class of service support within the ethernet virtual lane
	- > Extend the Crossbow flow based QoS to the switch
- Link Layer Discovery Protocol (LLDP) and Congestion notification (optional)
- PFC and ETS is useful in normal virtualization and server QoS scenarios
- PFC, ETS, and LLDP are necessary to implement Data Center Bridge Exchange protocol (DCBX) and FCOE

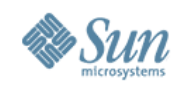

### **Join Us...**

- Our communities and projects are open on OpenSolaris.org:
	- > CrossBow:<http://opensolaris.org/os/project/crossbow>
	- > VNM:<http://opensolaris.org/os/project/vnm>
	- > Networking:<http://opensolaris.org/os/community/networking>
- Where you will find:
	- > Active discussions, design docs, FAQs, source code drops, preliminary binary releases, etc...